## Testing with utPLSQL – Made Easy with SQL Developer

**DOAG2018** 

#

Philipp Salvisberg

**phsalvisberg** 

trivadis

makes IT easier.

#### About Us – Added Value from Data

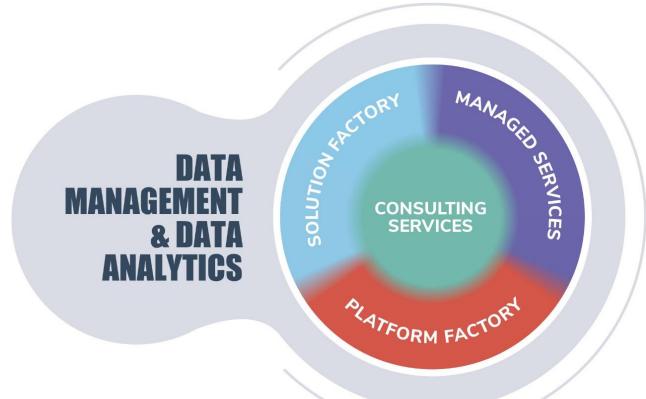

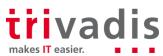

2 22.11.2018 Testing with utPLSQL – Made Easy with SQL Developer

#### About Me

Trivadian since April 2000

- Senior Principal Consultant, Partner
- Member of the Board of Directors
- @phsalvisberg
- https://www.salvis.com/blog
- https://github.com/PhilippSalvisberg
- Database centric development with Oracle database
- Model Driven Software Development
- Author of free SQL Developer Extensions PL/SQL Unwrapper, PL/SQL Cop, utPLSQL, plscope-utils, oddgen and Bitemp Remodeler

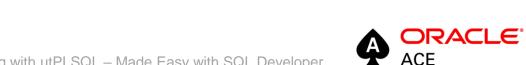

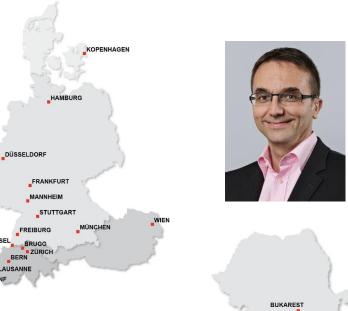

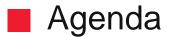

- 1. Introduction
- 2. Installation
- 3. Build & Run Tests in SQL Developer
- 4. Run Code Coverage Reports in SQL Developer
- 5. Core Messages

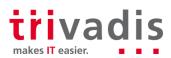

## Introduction

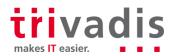

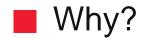

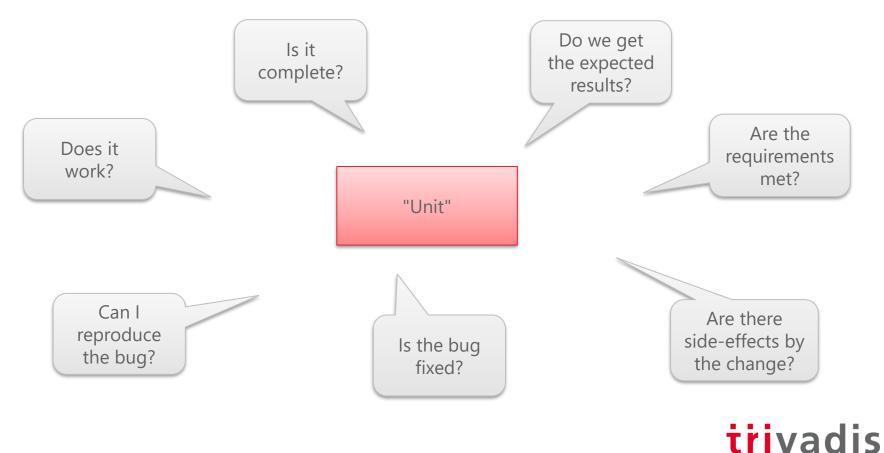

makes IT easier.

utPLSQL Test Scope

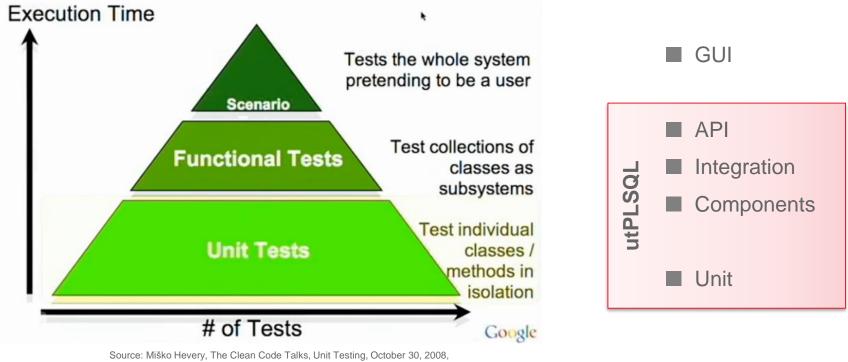

https://www.youtube.com/watch?v=wEhu57pih5w&t=991

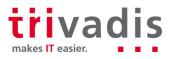

#### utPLSQL Units Under Test

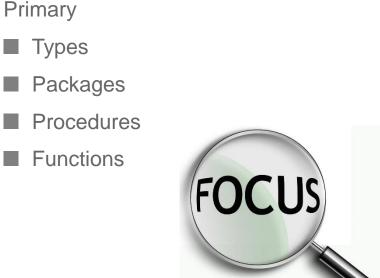

Secondary

Non-PL/SQL Units

Views

Triggers

Tables

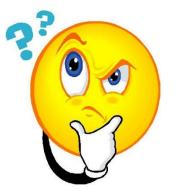

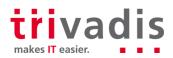

#### utPLSQL Suite – Open Source – Apache 2.0 License

#### Mandatory

ORACLE

DATABASE

- Core Testing Framework
  - Schema installed in Oracle DB
  - No repository
  - Annotation based tests

Optional

- Command Line Client
- Maven Plugin
- SQL Developer Extension

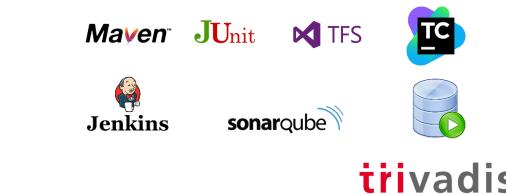

makes IT easier

#### Test Declaration

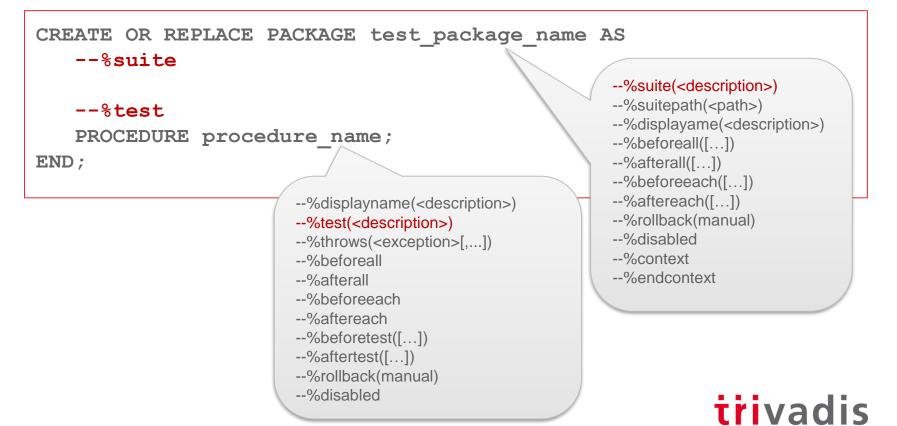

makes IT easier.

#### Test Implementation

```
CREATE OR REPLACE PACKAGE BODY test package name AS
    PROCEDURE procedure name IS
        l actual INTEGER := 0;
        1 expected INTEGER := 1;
    BEGIN
        ut.expect(l actual).to equal(l expected);
    END procedure name;
END;
                                                        Extended options for refcursor, object
              Matcher:
                                                        type, nested table and varray:
              be_between, be_empty, be_false,
                                                        - include(<items>)
              be_greater_than, be_greater_or_equal,
                                                        - exclude(<items>)
              be_less_or_equal, be_less_than, be_like,
                                                        - unordered
              be_not_null, be_null, be_true, equal,
```

- join\_by(<items>)

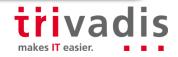

have\_count, match

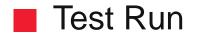

SET SERVEROUTPUT ON SIZE UNLIMITED
EXEC ut.run('test\_package\_name')

```
test_package_name
procedure_name [.003 sec] (FAILED - 1)
```

Failures:

1) procedure\_name
Actual: 0 (number) was expected to equal: 1 (number)
at "TEST\_PACKAGE\_NAME.PROCEDURE\_NAME", line 7 ut.expect(l\_actual).to\_equal(l\_expected);

Finished in .007015 seconds
1 tests, 1 failed, 0 errored, 0 disabled, 0 warning(s)

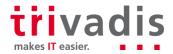

### Installation

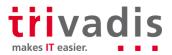

13 22.11.2018 Testing with utPLSQL - Made Easy with SQL Developer

#### Install utPLSQL Core Testing Framework

- Download utPLSQL.zip from <u>https://github.com/utPLSQL/utPLSQL/releases</u>
- Unzip utPLSQL.zip
- cd source
- sqlplus / as sysdba @install\_headless.sql
  - User UT3
  - Password XNtxj8eEgA6X6b6f
  - Tablespace USERS

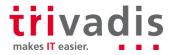

#### Install utPLSQL for SQL Developer

- Download utplsql\_for\_SQLDev\_\*.zip from <u>https://github.com/utPLSQL/utPLSQL-SQLDeveloper/releases</u>
- Start SQL Developer
- Select "Check for Updates..." in the help menu
- Use the "Install From Local File" option to install the previously downloaded "utplsql\_for\_SQLDev\_\*.zip" file
  - User must have read/write access to SQL Developer installation directory (run as Administrator, if required)
- Restart SQL Developer

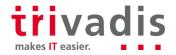

Build & Run Tests in SQL Developer

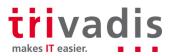

16 22.11.2018 Testing with utPLSQL – Made Easy with SQL Developer

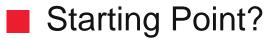

|                              | Oracle SQL Developer : plscope-odb-macphs |   |                      |   |
|------------------------------|-------------------------------------------|---|----------------------|---|
|                              |                                           |   |                      |   |
| 💷 🏦 piscope-odb-macphs 🗡     |                                           |   |                      |   |
| 著 🕨 📰 👻 📖 📖 🖓 🕵 i 🎎 🏈 🖓 Ag i |                                           | 1 | 🛃 plscope-odb-macphs | * |
| Worksheet Query Builder      | 1                                         |   |                      |   |
| Dd_util                      |                                           |   |                      |   |

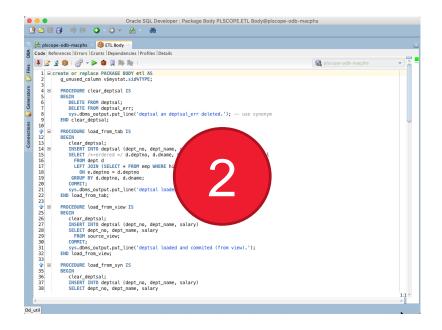

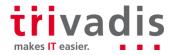

#### Test First – Create Test from Template

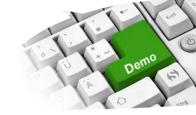

| 3 1 - 10 1 1 1 1 1 1 1 1 1 1 1 1 1 1 1 1 | R plscope@odb-macphs    |
|------------------------------------------|-------------------------|
|                                          | (C) piscope@oub-machini |
| Worksheet Query Builder                  |                         |
|                                          | ame]1                   |

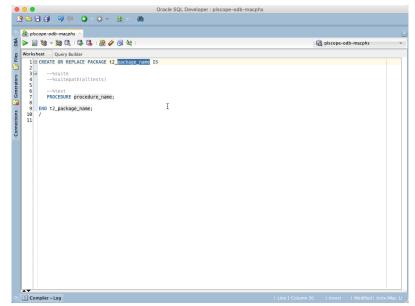

trivadis makes reasier.

#### Test First – Complete Test & Run

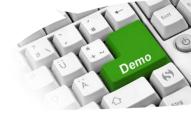

|                                                                                                    | er : plscope-odb-macphs                                                                                                    |
|----------------------------------------------------------------------------------------------------|----------------------------------------------------------------------------------------------------|
| 8 - 8 - 9 · 9 · 9 · 9 · 8                                                                                                    |                                                                                                    |
| 🔒 🊵 plscope-odb-macphs 🐣                                                                                                    |                                                                                                    |
| 🕨 📄 🗃 👻 🗟   🔯 🗟   🏀 🏈 🧑 🖓   0.119 seconds                                                                                                    | 🗟 plscope-odb-macphs 👻                                                                                                    |
| Image: Second Second | Phope-odb-macphs      Phope-odb-macphs      Phope-odb-macphs |
|                                                                                                    | A Debug                                                                                                    |
|                                                                                                    | Toggle Line Comments     ೫+𝔄-/       Completion Insight     ೫+𝔄-C                                                                                                    |
| E Compiler - Log                                                                                                    | Indent Block   Insert   Modified   Unix/Mac:Ll                                                                                                    |

| R plscope-odb-macphs R utPLSQL                                                                                                 |                      |
|----------------------------------------------------------------------------------------------------|----------------------|
| ▶ 🔄 🕲 - 🧝 🔍 I 🖓 🕵 I 🏯 🖉 🗔 🗛 I                                                                                                  | 🐻 piscope-odb-macphs |
| Worksheet Query Builder 1 BET SERVEROUTPUT ON SIZE UNLIMITED                                                                   |                      |
| <pre>2 EXECUTE ut.run('t2_etl.load_from_tab'); 3</pre>                                                                         |                      |
| Script Output X                                                                                                    |                      |
| 📌 🥔 🗟 📓   Task completed in 0.438 seconds                                                                                      |                      |
| alltests<br>t2_etl<br>load_from_tab [.195 sec]<br>deptsal an deptsal_err deleted.<br>deptsal loaded and commited (from table). |                      |
| Finished in .199262 seconds<br>1 tests, 0 failed, 0 errored, 0 disabled, 0 warning(s)                                          |                      |
| PL/SQL procedure successfully completed.                                                                                       |                      |
|                                                                                                    |                      |
|                                                                                                    |                      |
|                                                                                                    |                      |
|                                                                                                    |                      |
|                                                                                                    |                      |
|                                                                                                    |                      |
|                                                                                                    |                      |

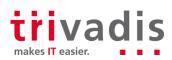

### Configure utPLSQL

| 0            | Pref                                            | erences               |               |            |              |
|--------------|-------------------------------------------------|-----------------------|---------------|------------|--------------|
| Q, utp 8     | utPLSQL                                         |                       |               |            |              |
| utPLSQL      | Run utPLSQL test<br>Open an unshared worksheet? |                       |               |            |              |
|              | Reset package before running utPLS              |                       |               |            |              |
|              | Clear script output panel before run            |                       |               |            |              |
|              | Execute unit test automatically?                | <b>∠</b>              |               |            |              |
|              | Check availability of "Run utPLSQL te           |                       |               |            |              |
|              | Generate utPLSQL test                           |                       |               |            |              |
|              | Test package prefix                             |                       | t3_           |            |              |
|              | Test package suffix                             |                       |               |            |              |
|              | Test unit prefix                                |                       |               |            |              |
|              | Test unit suffix                                |                       |               |            |              |
|              | Number of tests to generate per uni             | t                     |               |            | 1 🜲          |
|              | Generate comments?                              |                       | <b>V</b>      |            |              |
|              | Disable tests?                                  |                       |               |            |              |
|              | Suite path                                      |                       | alltests      |            |              |
|              | Indent spaces                                   |                       |               |            | 3 🌩          |
|              | Check availability of "Generate utPLS           | QL test" menu option? |               | Create coo | le templates |
|              | oddgen                                          |                       |               |            |              |
|              | Root folder in Generators view                  | utPLSQL               |               |            |              |
|              | Generate files?                                 | <b>~</b>              |               |            |              |
|              | Output directory                                | /Users/phs/utpl       | sql/generated |            | Browse       |
|              | Delete existing files in output direct          | ory?                  |               |            |              |
| <u>H</u> elp |                                                 |                       | C             | ОК         | Cancel       |

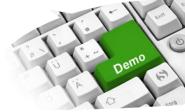

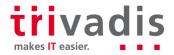

#### Test Last – Create Test from Existing Code

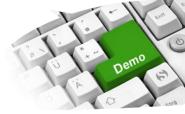

| •••<br>••••                      | m · A · O · O · M                  |        | Oracle SQL Developer |
|----------------------------------|------------------------------------|--------|----------------------|
|                                  |                                    |        |                      |
| Co × Gener   Fil                 | es DBA                             |        |                      |
| 💠 - 🚯 👅 🖗 🖶                      |                                    |        |                      |
| 😟 🗐 ogdemo-odb-i                 |                                    |        |                      |
| 😑 🛃 piscope-odb-r                |                                    |        |                      |
| Tables (Filte                    | red)                               |        |                      |
| Diews                            |                                    |        |                      |
| Indexes     Indexes     PL/Scope |                                    |        |                      |
| Packages                         |                                    |        |                      |
| 0 DD_UTI                         |                                    |        |                      |
|                                  |                                    |        |                      |
| 🕀 🍈 LINE                         | Edit                               |        |                      |
| 🕀 🍈 PARS                         | Edit Body                          |        |                      |
| H 🍈 PLSC                         | Run utPLSQL test                   | X+0-T  |                      |
| ⊕ T2_E                           | Code coverage                      | 10-0+3 |                      |
| 🗄 🍈 TEST                         | Generate utPLSQL test              | X+0-6  |                      |
| 😥 🍈 TEST                         | Export                             | \$     |                      |
| 🕀 🍈 TEST 🦼                       | -                                  |        |                      |
|                                  | Debug<br>Compile                   |        |                      |
| 🕀 🍈 TEST                         | Compile<br>Compile for Debug       |        |                      |
| 🕀 🍈 TEST<br>🕒 🍈 TEST Þ           |                                    |        |                      |
|                                  |                                    |        |                      |
| 🕀 👔 Procedu                      | Compare Wit <u>h</u>               | •      |                      |
| 🗉 强 Function                     | Order Members By                   | •      |                      |
| 🕀 🙀 Operato                      | Drog Package                       |        |                      |
| 🛞 🛄 Queues                       | Create Body                        |        |                      |
| 🕀 🙀 Queues                       | Grant                              |        |                      |
| Triggers<br>Triggers<br>Types    | Revoke                             |        |                      |
| 🕀 🛺 Sequenc                      | Save Package Spec and Body         |        |                      |
| 🕢 🛗 REST Dat                     | Enable REST Service                |        |                      |
| 😥 🔯 Materiali                    | Synchronize Specification and Body |        |                      |
| 🕀 🧱 Materiali 🚽                  |                                    |        |                      |
| 🗉 🔯 Synonyn 🕈                    | Code Outline<br>Quick DDL          | ,      |                      |
| 🕀 🙀 Public Sy<br>😥 🎯 Database Li |                                    | ,      |                      |
| 🕀 🎯 Database Li                  |                                    |        |                      |
| 1 1 T 🧏                          | ×                                  |        |                      |

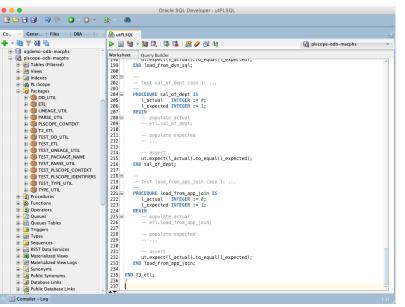

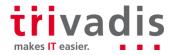

#### Test Last – Generate Multiple Test Skeletons

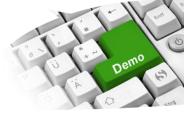

| plscope-odb-macphs                                                                                                    | · 🕲 🔁                                                     |                                                  |                      |
|----------------------------------------------------------------------------------------------------|-----------------------------------------------------------|--------------------------------------------------|----------------------|
| Generators                                                                                                    |                                                           |                                                  |                      |
| Client Generators<br>Database Server Generators                                                                                                    |                                                           |                                                  |                      |
| Examples                                                                                                    |                                                           | oddgen - Generate test                           | ×                    |
| utPLSQL<br>Generate test<br>Descriptions                                                                                                    | Generates utPLSQL test packages for pu<br>current schema. | blic units in packages, types, functions and pro | cedures found in the |
| Packages     M Dd_util                                                                                                    | Node identifier                                           |                                                  |                      |
|                                                                                                    | Generate files?                                           |                                                  |                      |
|                                                                                                    | Output directory                                          | /Users/phs/utplsql/generated                     | Browse               |
| Piscope_context           Image: mail of the second second | Delete existing files in output directory?                |                                                  |                      |
| Procedures                                                                                                    | Test package prefix                                       | t4_                                              |                      |
| 🗄 🙀 Types<br>💼 Run test                                                                                                    | Test package suffix                                       |                                                  |                      |
|                                                                                                    | Test unit prefix                                          |                                                  |                      |
|                                                                                                    | Test unit suffix                                          |                                                  |                      |
|                                                                                                    | Number of tests to generate per unit                      | 3                                                |                      |
|                                                                                                    | Generate comments?                                        |                                                  |                      |
|                                                                                                    | Disable tests?                                            |                                                  |                      |
|                                                                                                    | Suite path                                                | alltests                                         |                      |
|                                                                                                    | Indent spaces                                             | 3                                                | •                    |
|                                                                                                    |                                                           |                                                  |                      |
|                                                                                                    |                                                           | Generate to worksheet Generate to clip           | board Cancel         |
|                                                                                                    |                                                           |                                                  |                      |

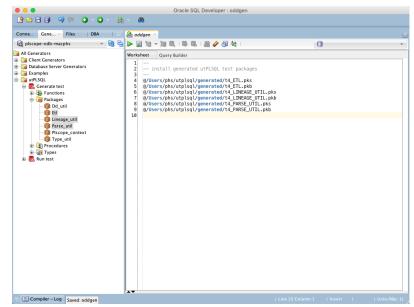

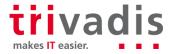

# Run Code Coverage Reports in SQL Developer

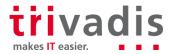

23 22.11.2018 Testing with utPLSQL – Made Easy with SQL Developer

#### Code Coverage – Definition

A measure used to describe the degree to which the source code of a program is executed when a particular test suite runs.

Source: https://en.wikipedia.org/wiki/Code coverage

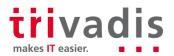

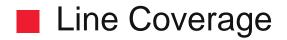

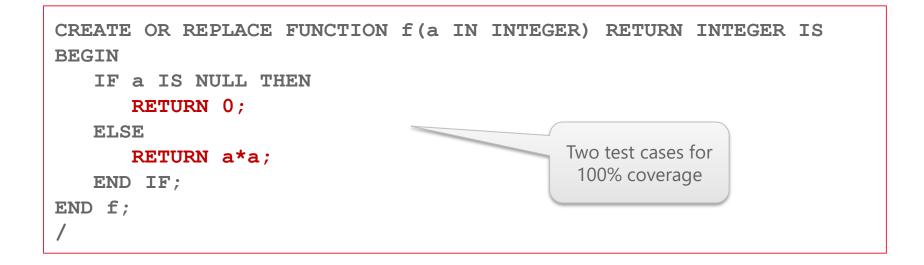

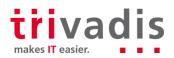

#### Code Block Coverage (12.2 and higher)

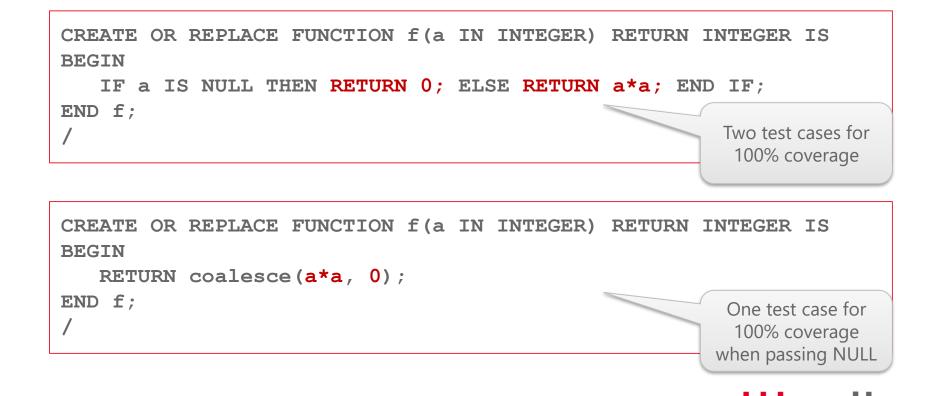

makes IT easier

#### utPLSQL Combines Line & Code Block Coverage

|                                                                 |                                                      | Oracle SQL Developer : /Users/phs/ownCloud/Business/Talks/2018/DOAG2018/ | utPLSQL/samples/tes | st_f.sql  |             |
|-----------------------------------------------------------------|------------------------------------------------------|--------------------------------------------------------------------------|---------------------|-----------|-------------|
| BA                                                              |                                                      |                                                                          | ß                   | nlscone-o | db-macobs   |
| 🕷 Find Database Object 🖓 Connections 😽 Generators 📝 Files DBA 🖓 | Workshe<br>1<br>2<br>3<br>4<br>5<br>6<br>7<br>8<br>9 | a - a CL A CL A CL A CL A CL A CL A CL A CL                              | G                   | piscope-o | db-macphs v |
|                                                                 | 15                                                   | BEGIN                                                                    |                     |           |             |
|                                                                 | 16                                                   | ut.expect(l_actual).to_equal(l_expected                                  | );                  |           |             |
|                                                                 | 17<br>18<br>19                                       | END f1;<br>END test_f;                                                   |                     |           |             |
|                                                                 | 20<br>21                                             | /                                                                        |                     |           |             |
| F                                                               |                                                      |                                                                          | Line 16 Column 48   | Insert    | Unix/Mac: L |

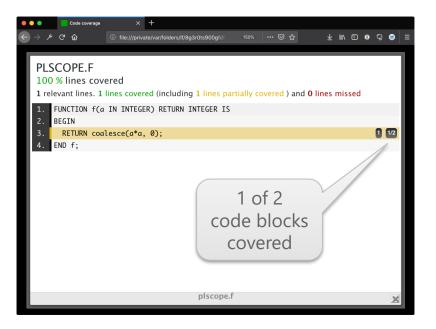

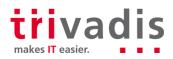

#### Run Code Coverage Report

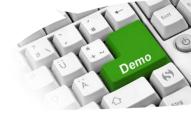

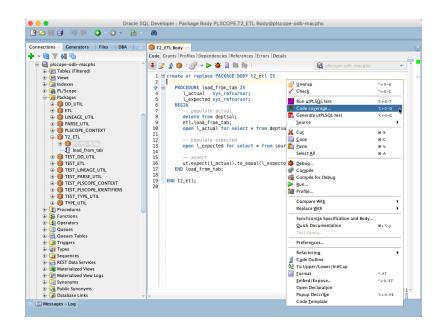

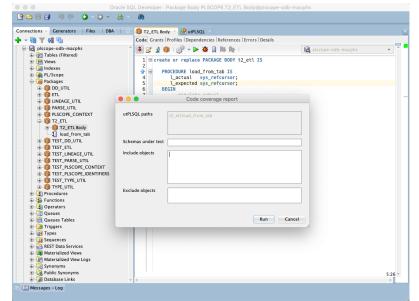

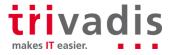

#### Code Coverage Report

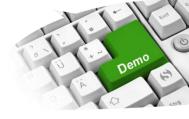

| 913 relevant lines. 7 lines covered<br>Search: | and 906 lines miss | ed.     |                  |                 |                |                                                            |
|------------------------------------------------|--------------------|---------|------------------|-----------------|----------------|------------------------------------------------------------|
| ≎ File                                         | ^ % covered        | ≎ Lines | ≎ Relevant Lines | ↓ Lines covered | ≎ Lines missed | ≎ Avg. Hits / Line                                         |
| Q plscope.dd_util                              | 0 %                | 147     | 147              | 0               | 147            | 0                                                          |
| Q plscope.lineage_util                         | 0 %                | 358     | 358              | 0               | 358            | 0                                                          |
| Q plscope.parse_util                           | 0 %                | 216     | 216              | 0               | 216            | 0                                                          |
| Q plscope.plscope_context                      | 0 %                | 43      | 43               | 0               | 43             | 0                                                          |
| Q plscope.type_util                            | 0 %                | 96      | 96               | 0               | 96             | 0                                                          |
| 9 plscope.etl                                  | 13.21 %            | 147     | 53               | 7               | 46             | 0                                                          |
| Showing 1 to 6 of 6 entries                    |                    |         |                  |                 |                |                                                            |
|                                                |                    |         |                  |                 |                | SQL v3.1.3.2297-develop<br>n <u>simplecov-html</u> v0.10.( |

|     | •          |      | Code coverage                    | ×             | +       |            |              |           |           |           |     |   |   |   |     |   |   |   |       |
|-----|------------|------|----------------------------------|---------------|---------|------------|--------------|-----------|-----------|-----------|-----|---|---|---|-----|---|---|---|-------|
| ) → |            | G    | ŵ                                | i file:///pri | vate/va | ar/folders | s/lf/8g3r0ts | s900gfdf  | n2xxkn9y  |           |     |   |   |   | ١II | • | 0 |   |       |
|     |            |      |                                  |               |         |            |              |           |           |           |     |   |   |   |     |   |   |   |       |
| Γ.  |            | 0.05 |                                  |               |         |            |              |           |           |           |     |   |   |   |     |   |   |   |       |
|     | PLSC       |      |                                  |               |         |            |              |           |           |           |     |   |   |   |     |   |   |   |       |
|     |            |      | nes covered<br>ines, 7 lines cov |               |         |            |              |           |           |           |     |   |   |   |     |   |   |   |       |
| _   |            |      |                                  |               | ines m  | lissed     |              |           |           |           |     |   |   |   |     |   |   |   | 4     |
|     |            |      | GE BODY etl AS                   |               |         |            |              |           |           |           |     |   |   |   |     |   |   |   | - H   |
|     | z.         | g_   | unused_column                    | v\$mystat.sid | %TYPE;  | ;          |              |           |           |           |     |   |   |   |     |   |   |   |       |
|     | 3.<br>4.   | 00   |                                  | denteral TC   |         |            |              |           |           |           |     |   |   |   |     |   |   |   |       |
|     | 4.<br>5.   |      | OCEDURE clear                    | _aeptsal 15   |         |            |              |           |           |           |     |   |   |   |     |   |   |   |       |
|     | 6.         | UL   | DELETE FROM d                    | deptsal:      |         |            |              |           |           |           |     |   |   |   |     |   |   |   | n III |
|     | 7.         |      | DELETE FROM C                    |               |         |            |              |           |           |           |     |   |   |   |     |   |   |   | i II  |
|     | 8.         |      | sys.dbms_outp                    |               | 'depts  | sal an d   | eptsal_err   | delete    | d.');     | use synor | iym |   |   |   |     |   |   |   | ŏ.    |
|     | 9.         | EN   | ID clear_depts                   | al;           |         |            |              |           |           |           |     |   |   |   |     |   |   |   |       |
|     | 10.        |      |                                  |               |         |            |              |           |           |           |     |   |   |   |     |   |   |   |       |
|     | 11.        | PR   | OCEDURE load_1                   | from_tab IS   |         |            |              |           |           |           |     |   |   |   |     |   |   |   |       |
|     | 12.        | BE   | GIN                              |               |         |            |              |           |           |           |     |   |   |   |     |   |   |   |       |
|     | 13.        |      | clear_deptsal                    |               |         |            |              |           |           |           |     |   |   |   |     |   |   |   |       |
|     | 14.<br>15. |      | INSERT INTO a<br>SELECT /*+ord   |               |         |            |              |           | (         | 0)) 15 ** |     |   |   |   |     |   |   |   |       |
|     | 15.        |      | FROM dept of                     |               | eptno,  | a.aname    | , SUM(e.so   | al + NVL  | (e.comm,  | 0)) AS 50 | 11  |   |   |   |     |   |   |   |       |
|     | 17.        |      |                                  | SELECT * FRO  | Memp    | WHERE h    | iredate >    | DATE '1   | 980-01-01 | ') e      |     |   |   |   |     |   |   |   |       |
|     | 18.        |      |                                  | tno = d.deptn |         |            |              |           |           | . , .     |     |   |   |   |     |   |   |   |       |
|     | 19.        |      | GROUP BY d.c                     | deptno, d.dna | me;     |            |              |           |           |           |     |   |   |   |     |   |   |   |       |
|     | 20.        |      | COMMIT;                          |               |         |            |              |           |           |           |     |   |   |   |     |   |   |   | 0     |
|     | 21.        |      | sys.dbms_outp                    | out.put_line( | 'depts  | sal load   | ed and com   | nmited (  | from tabl | le).');   |     |   |   |   |     |   |   |   | 0     |
|     | 22.        | EN   | ID load_from_to                  | ab;           |         |            |              |           |           |           |     |   |   |   |     |   |   |   | . 15  |
|     | 23.        |      |                                  |               |         |            |              |           |           |           |     |   |   |   |     |   |   |   |       |
|     |            |      |                                  |               |         |            | p            | olscope.e | etl       |           |     |   |   |   |     |   |   |   | ×     |
|     |            | _    |                                  |               | _       | _          | _            | _         | _         | _         | _   | _ | _ | _ | _   |   | _ | _ |       |

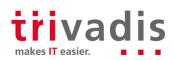

## **Core Messages**

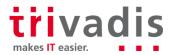

30 22.11.2018 Testing with utPLSQL – Made Easy with SQL Developer

#### The First Step Is the Hardest

Set up a test-friendly environment

- Install utPLSQL core testing framework
- Install SQL Developer for utPLSQL
- Start with tests

- to reproduce bugs
- for new requirements

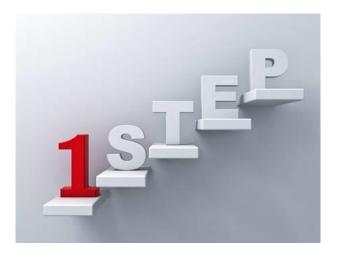

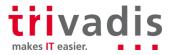

## Trivadis @ DOAG 2018 #opencompany

Booth: 3rd floor – next to the escalator

- We share our know how! Simply drop by, live presentations and documents archive
- T-Shirts, contest and much more
- We look forward to your visit

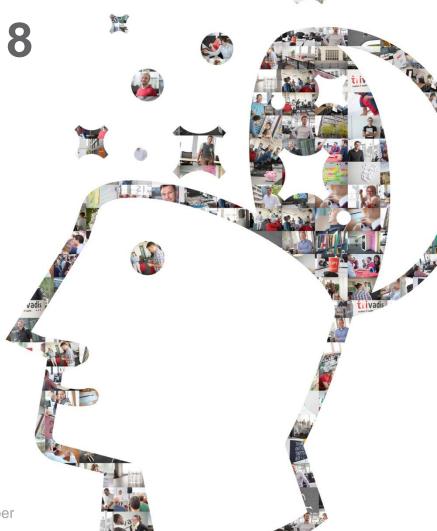